ФЕДЕРАЛЬНОЕ АГЕНТСТВО ЖЕЛЕЗНОДОРОЖНОГО ТРАНСПОРТА Улан-Удэнский колледж железнодорожного транспорта филиал Федерального государственного бюджетного образовательного учреждения высшего образования «Иркутский государственный университет путей сообщения» (УУКЖТ ИрГУПС)

## **ФОНД ОЦЕНОЧНЫХ СРЕДСТВ ПО ДИСЦИПЛИНЕ**

## **ОП.01 ИНФОРМАЦИОННЫЕ ТЕХНОЛОГИИ В ПРОФЕССИОНАЛЬНОЙ ДЕЯТЕЛЬНОСТИ**

## Программы подготовки специалистов среднего звена (ППССЗ) по специальности СПО

22.02.06 Сварочное производство

*Базовая подготовка среднего профессионального образования*

*Очная форма обучения на базе основного общего образования / среднего общего образования* 

Улан-Удэ - 2022

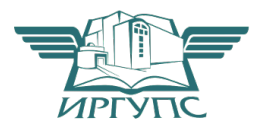

Подписант ФГБОУ ВО ИрГУПС Трофимов Ю.А. 00a73c5b7b623a969ccad43a81ab346d50 с 08.12.2022 14:32 по 02.03.2024 14:32 GMT+03:00 Подпись соответствует файлу документа

Электронный документ выгружен из ЕИС ФГБОУ ВО ИрГУПС и соответствует оригиналу

Фонд оценочных средств разработан на основе Федерального государственного образовательного стандарта среднего профессионального образования по специальности 22.02.06 Сварочное производство (базовая подготовка) и рабочей программы дисциплины ОП.01Информационные технологии в профессиональной деятельности

РАССМОТРЕНО

ЦМК *специальности 08.02.10, 22.02.06*

протокол № 6 от «27 » мая 2022 г. Председатель ЦМК

(подпись) (И.О.Ф)

 $\frac{\text{E.C. Copoka}}{\text{(M.O.}\Phi)}$ 

#### СОГЛАСОВАНО

Зам. директора колледжа по УВР

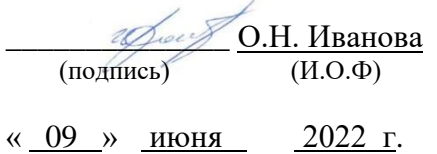

Разработчик:

*Стефаненко О.Н*., преподаватель первой квалификационной категории

# **Содержание**

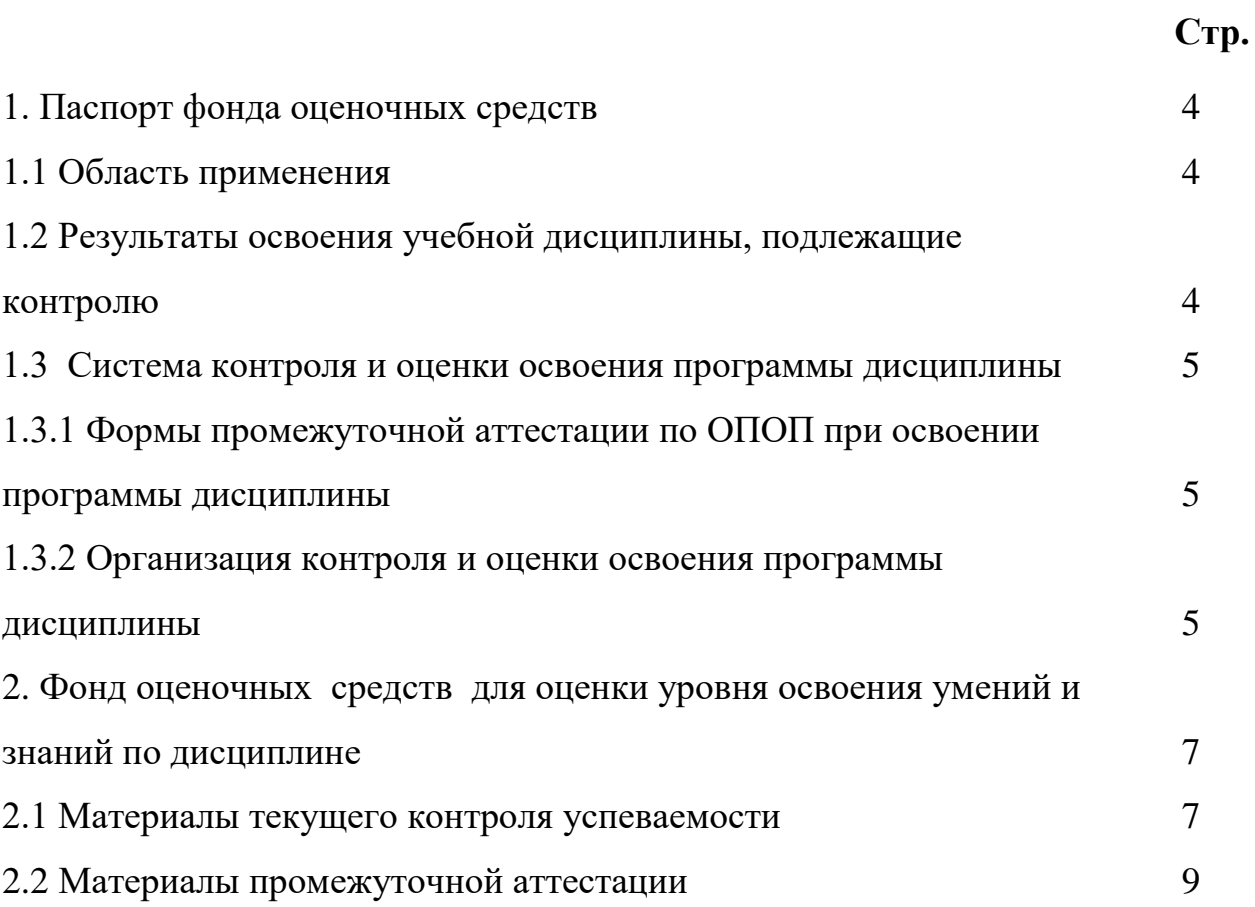

## **1. Паспорт комплекта контрольно-оценочных средств**

## **1.1 Область применения**

Фонд оценочных средств предназначен для проверки результатов освоения дисциплины ОП.01Информационные технологии в профессиональной деятельности программы подготовки специалистов среднего звена (ППССЗ) по специальности 22.02.06 Сварочное производство.

 ФОС включает контрольные материалы для проведения текущего контроля успеваемости, промежуточной аттестации в форме дифференцированного зачета. Итогом промежуточной аттестации является оценка в баллах: 5 – отлично; 4 – хорошо; 3 – удовлетворительно; 2 неудовлетворительно.

ФОС позволяет оценивать уровень освоения знаний и умений по дисциплине.

## **1.2 Результаты освоения учебной программы дисциплины, подлежащие контролю**

В результате контроля и оценки по дисциплине осуществляется комплексная проверка следующих знаний и умений по показателям:

Таблица 1

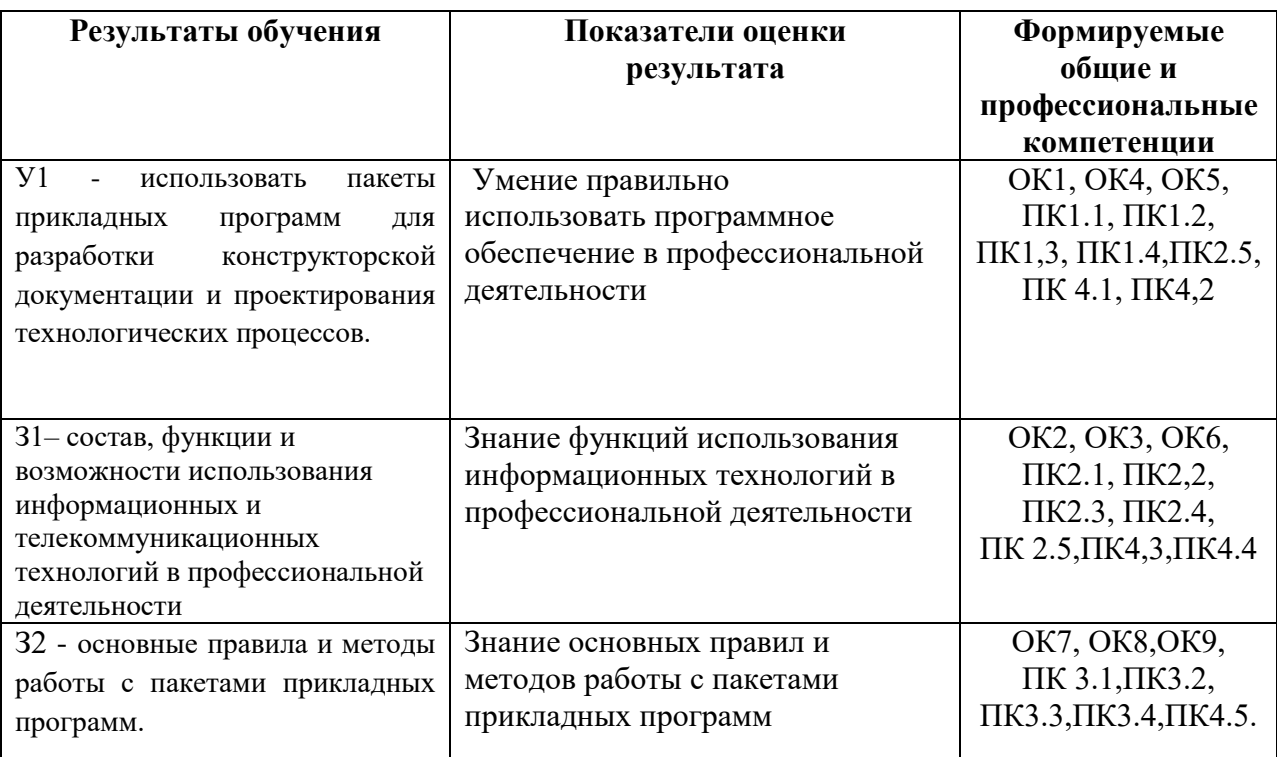

# **1.3 Система контроля и оценки освоения**

## **программы дисциплины**

## **1.3.1 Формы ППССЗ при освоении программы дисциплины**

Таблица 2

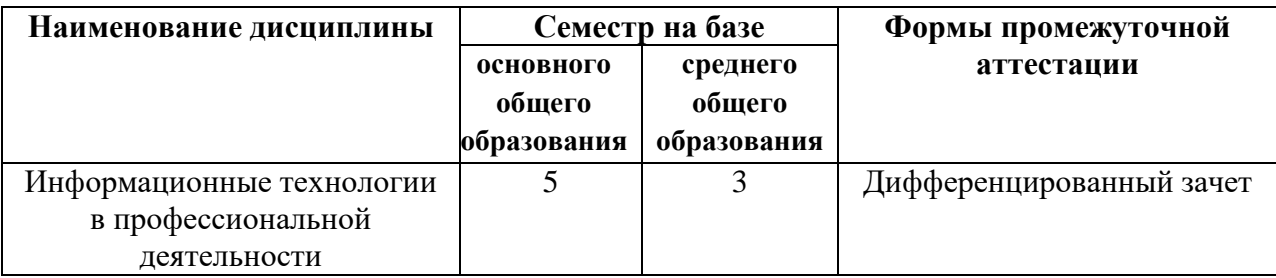

## **1.3.2 Организация контроля и оценки освоения программы дисциплины**

Основными формами проведения текущего контроля знаний на занятиях являются: устный опрос, тестирование, выполнение практических работ, решение ситуационных задач, промежуточного контроля – дифференцированный зачет.

Таблица 3

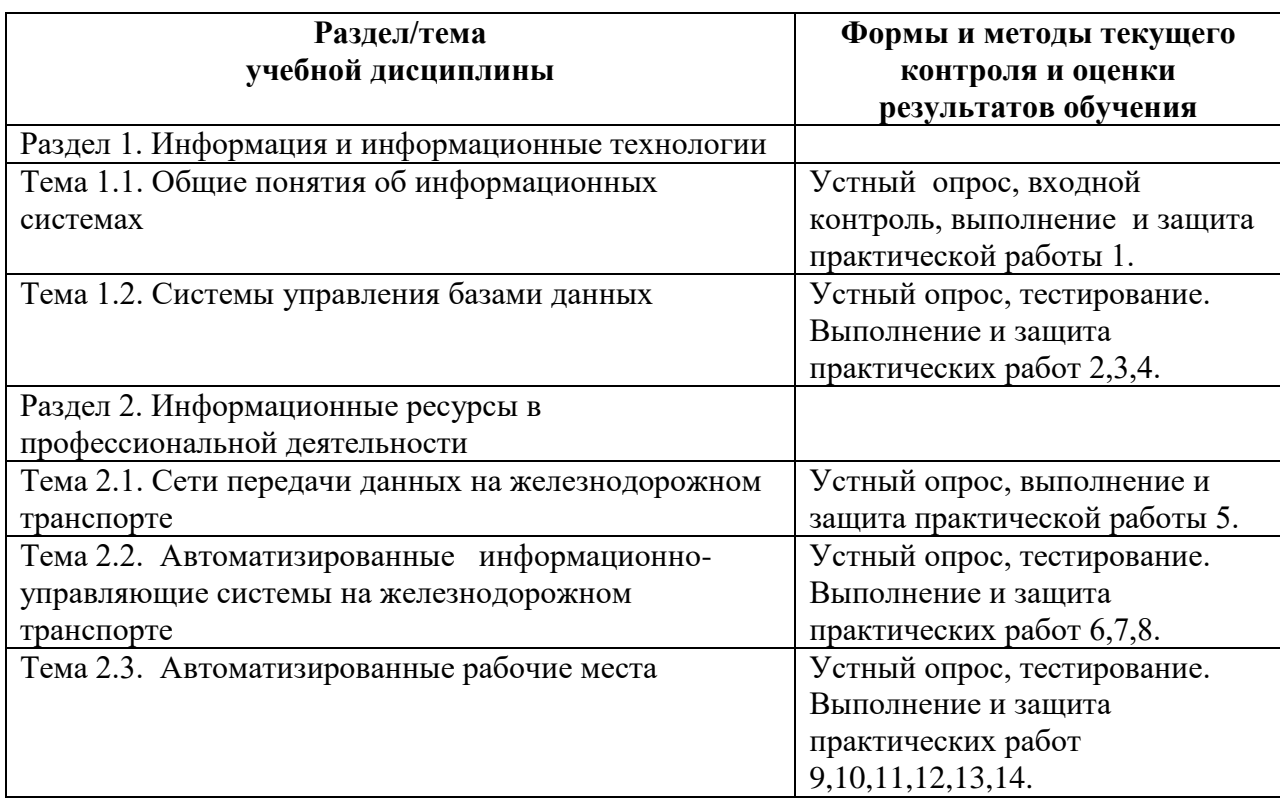

Оценка освоения дисциплины ОП.01. Информационные технологии в профессиональной деятельности предусматривает систему оценивания: положительные результаты выполнения практических работ, тестирования, а также результаты проведения итоговой аттестации по дисциплине.

Другая форма контроля проводится в сроки, установленные учебным планом, и определяемые календарным учебным графиком образовательного процесса.

В конце 5 семестра итоговая аттестация проводится в форме дифференцированного зачета.

Распределение проверяемых результатов обучения по дисциплине по видам контроля приводится в Сводной таблице.

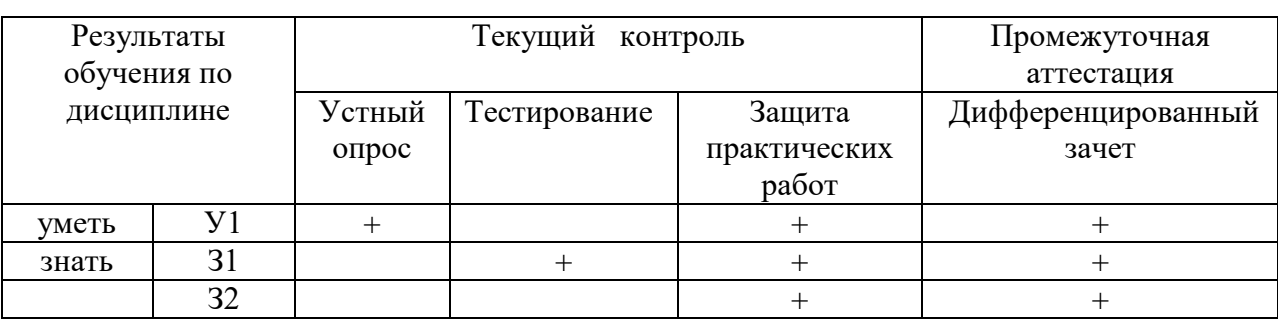

Таблица 4 Сводная таблица по дисциплине

## **2. Фонд оценочных средств и для оценки уровня освоения умений и знаний по дисциплине**

#### **2.1 Материалы текущего контроля успеваемости**

Входной контроль:

Форма - письменная контрольная работа.

Время выполнения- 15 мин.

Критерии оценки:

«отлично»- все задания выполнены верно, приведены единицы измерения;

«хорошо»- все задания выполнены верно, но имеются некоторые мелкие неточности, указаны не все единицы измерения или не весь ход расчета;

«удовлетворительно» - выполнена половина задания или в заданиях имеются существенные недоработки, но ход решения задачи выполнен;

«неудовлетворительно» - выполнено меньше половины заданий или в заданиях имеются существенные недоработки, ход решения задачи нарушен

Содержание заданий:

Ответьте на вопросы:

1 вариант

1.Как называется самая важная начинка компьютера?

(системный блок)

2.Как создать папку? (нажатием правой кнопки мыши вызов «окна», «создать» папку)

3.Что такое «файл»? (набор любых данных одного типа, который хранится в диске отдельно от прочих)

2 вариант

1.Из чего состоит компьютер, важные детали? (монитор, системный блок, клавиатура, мышь, дисковод)

2.Какая главная деталь в системном блоке? (материнская плата)

3.Что такое «ярлык»? (это маленький файл предназначенный для вызова программы или документа из любого места)

СРС организуется согласно графику СРС.

Практические работы выполняются согласно «Методическим рекомендациям по выполнению практических работ дисциплины ОП.01 Информационные технологии в профессиональной деятельности».

Внеаудиторная самостоятельная работа студента организуется в соответствие с графиком ВСР.

Материалы текущего контроля по темам:

Таблица 5

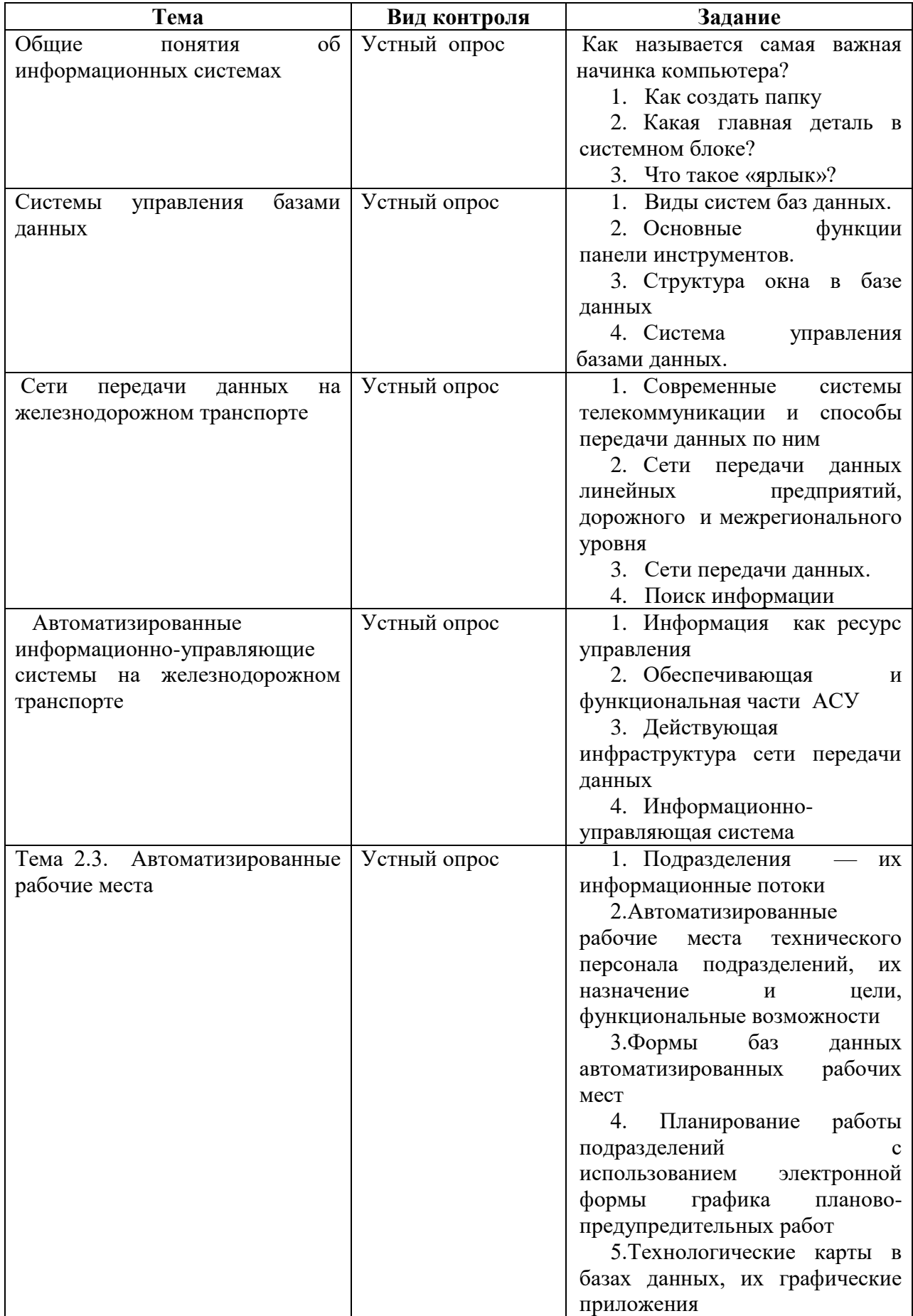

## **2.2 Материалы промежуточной аттестации**

## 5 семестр / 3 семестр в форме дифференцированного зачета в виде

#### собеседования.

#### ФЕДЕРАЛЬНОЕ АГЕНТСТВО ЖЕЛЕЗНОДОРОЖНОГО ТРАНСПОРТА Улан-Удэнский колледж железнодорожного транспорта

 филиал Федерального государственного бюджетного образовательного учреждения высшего образования «Иркутский государственный университет путей сообщения» (УУКЖТ ИрГУПС)

#### РАССМОТРЕНО ЦМК 22.02.06, 08.02.10 протокол № 6 от «27» мая 2022 г. Председатель ЦМК  $E.C.Copoka$  (И.О.Ф.) (подпись) ДИФФЕРЕНЦИРОВАННЫЙ ЗАЧЕТ Дисциплина: ОП.01. информационные технологии в профессиональной деятельности Специальность 22.02.06 Сварочное производство 3 курс, 5 семестр/2 курс, 3 семестр Собеседования СОГЛАСОВАНО Зам. директора колледжа по УВР \_\_\_\_\_\_\_\_\_О.Н. Иванова «09» июня 2022 г. Задание № 1 Содержание задания 1. Как называется самая важная начинка компьютера? 2. Компьютерная графика. Создание схем и рисунков Инструкция 1. Внимательно прочитайте задание. 2. Максимальное время выполнения задания 20 минут. 3. Критерии оценки результата: «отлично» - ставится за правильный и полный ответ на заданные вопросы «хорошо»- ставится за правильное выполнение с несущественными неточностями «удовлетворительно» - ставится за правильное выполнение 1 вопроса с несущественными неточностями «неудовлетворительно» - ставится за не выполнение задания. Преподаватель \_\_\_\_\_\_\_\_ О.Н.Стефаненко

#### ФЕДЕРАЛЬНОЕ АГЕНТСТВО ЖЕЛЕЗНОДОРОЖНОГО ТРАНСПОРТА Улан-Удэнский колледж железнодорожного транспорта

 филиал Федерального государственного бюджетного образовательного учреждения высшего образования «Иркутский государственный университет путей сообщения» (УУКЖТ ИрГУПС)

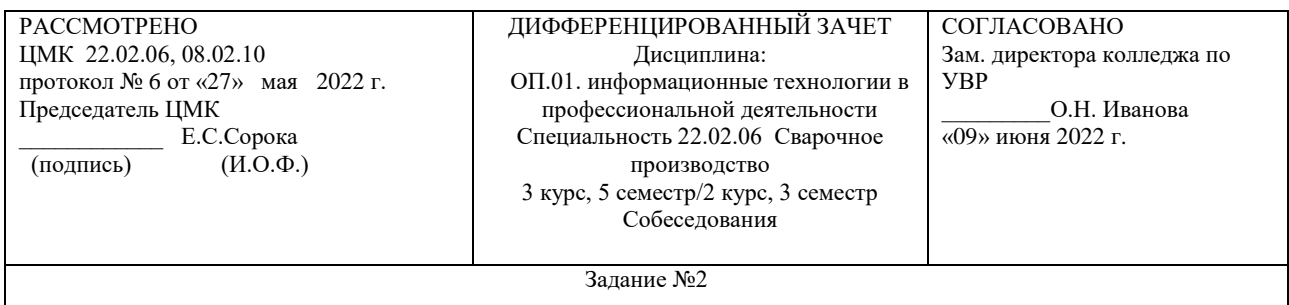

Содержание задания

- 1. Из чего состоит компьютер, важные детали?
- 2. Какая главная деталь в системном блоке?

Инструкция

- 1. Внимательно прочитайте задание.
- 2. Максимальное время выполнения задания 20 минут.
- 3. Критерии оценки результата: «отлично» - ставится за правильный и полный ответ на заданные вопросы «хорошо»- ставится за правильное выполнение с несущественными неточностями «удовлетворительно» - ставится за правильное выполнение 1 вопроса с несущественными неточностями «неудовлетворительно» - ставится за не выполнение задания.

Преподаватель \_\_\_\_\_\_\_\_ О.Н.Стефаненко

#### ФЕДЕРАЛЬНОЕ АГЕНТСТВО ЖЕЛЕЗНОДОРОЖНОГО ТРАНСПОРТА

Улан-Удэнский колледж железнодорожного транспорта филиал Федерального государственного бюджетного образовательного учреждения высшего образования «Иркутский государственный университет путей сообщения» (УУКЖТ ИрГУПС)

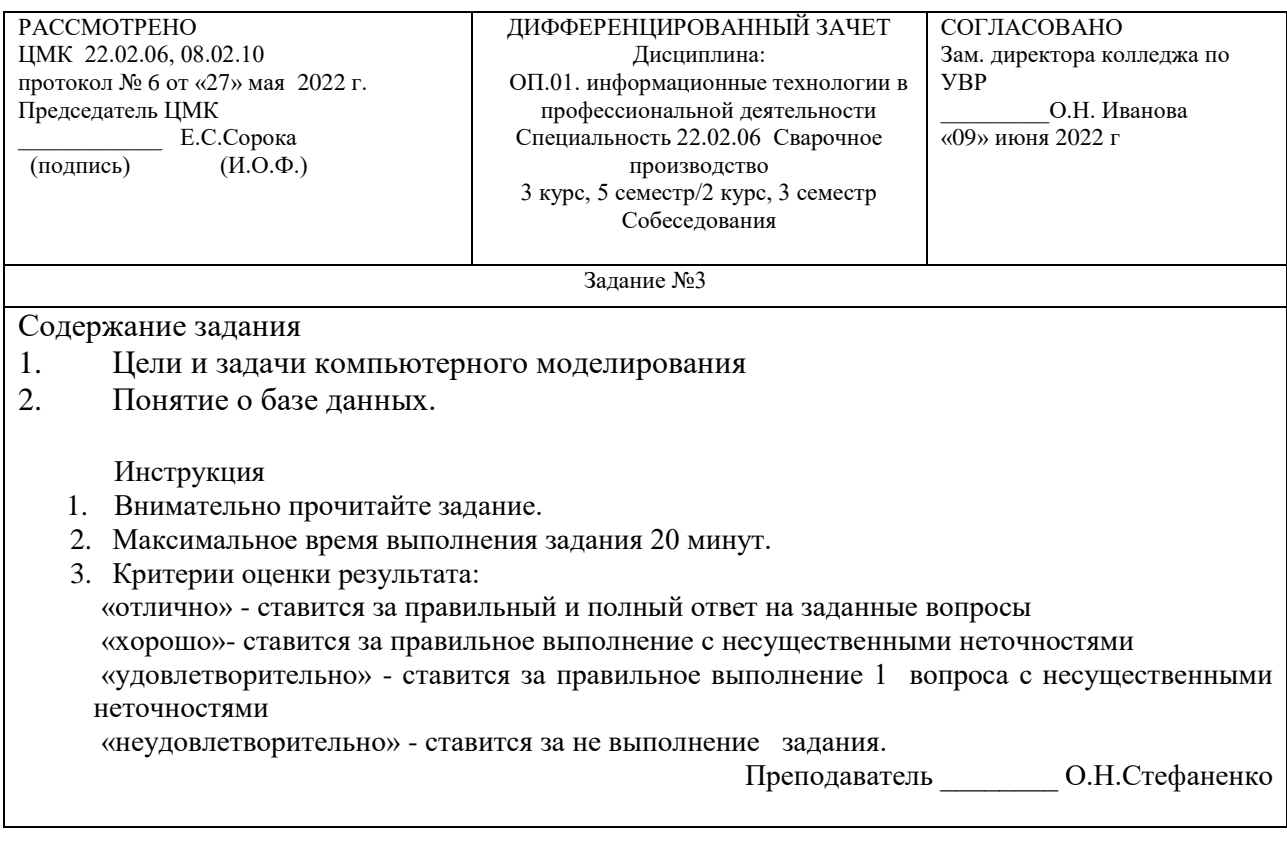

#### ФЕДЕРАЛЬНОЕ АГЕНТСТВО ЖЕЛЕЗНОДОРОЖНОГО ТРАНСПОРТА

Улан-Удэнский колледж железнодорожного транспорта филиал Федерального государственного бюджетного образовательного учреждения высшего образования «Иркутский государственный университет путей сообщения» (УУКЖТ ИрГУПС)

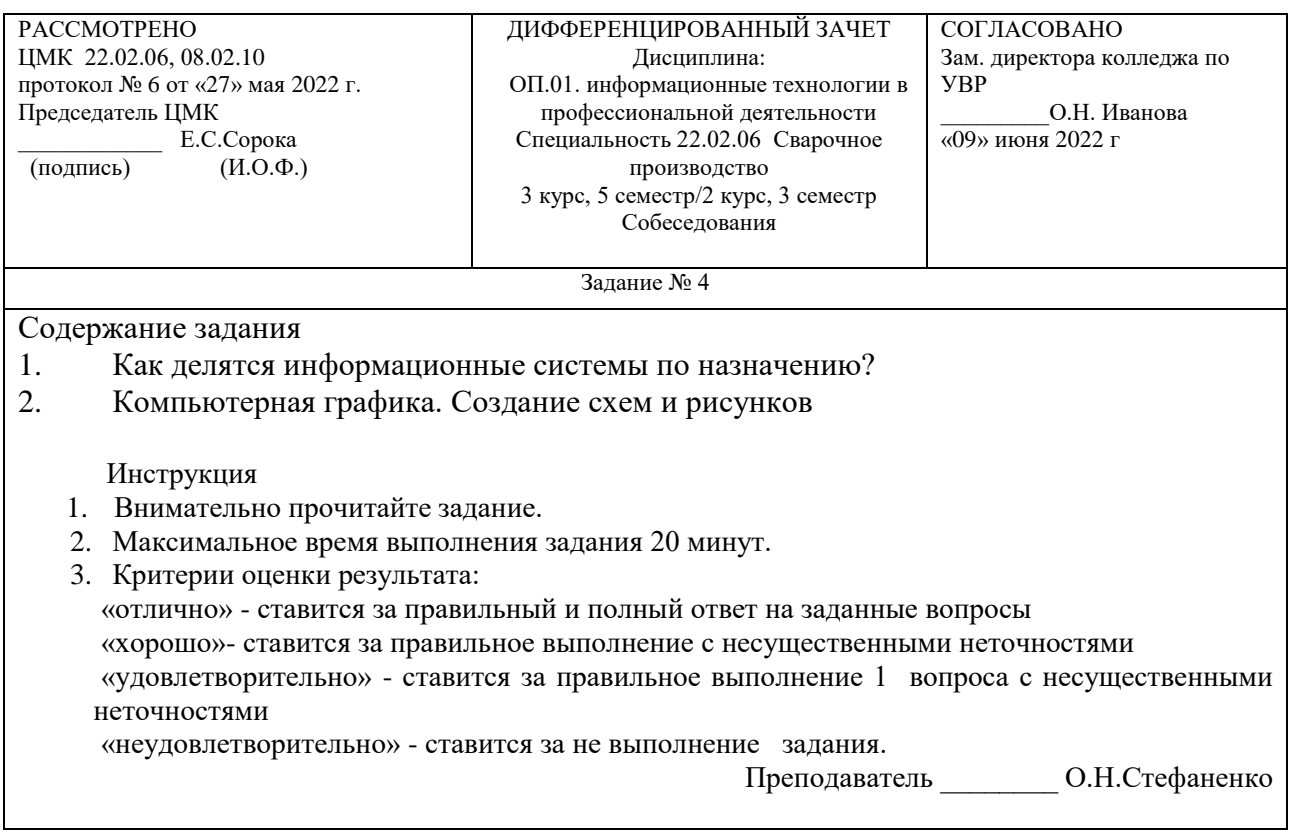

### ФЕДЕРАЛЬНОЕ АГЕНТСТВО ЖЕЛЕЗНОДОРОЖНОГО ТРАНСПОРТА

Улан-Удэнский колледж железнодорожного транспорта

 филиал Федерального государственного бюджетного образовательного учреждения высшего образования «Иркутский государственный университет путей сообщения» (УУКЖТ ИрГУПС)

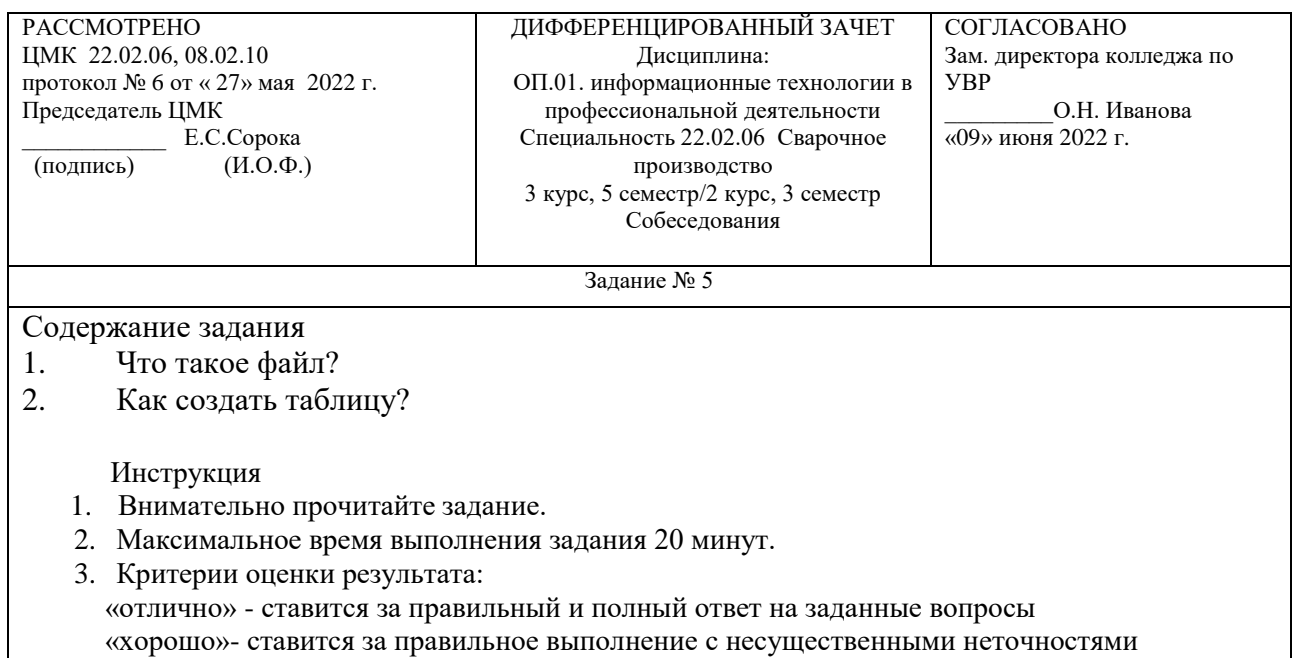

«удовлетворительно» - ставится за правильное выполнение 1 вопроса с несущественными неточностями

«неудовлетворительно» - ставится за не выполнение задания.

Преподаватель \_\_\_\_\_\_\_\_ О.Н.Стефаненко

#### ФЕДЕРАЛЬНОЕ АГЕНТСТВО ЖЕЛЕЗНОДОРОЖНОГО ТРАНСПОРТА

Улан-Удэнский колледж железнодорожного транспорта филиал Федерального государственного бюджетного образовательного учреждения высшего образования «Иркутский государственный университет путей сообщения»

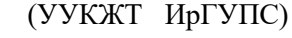

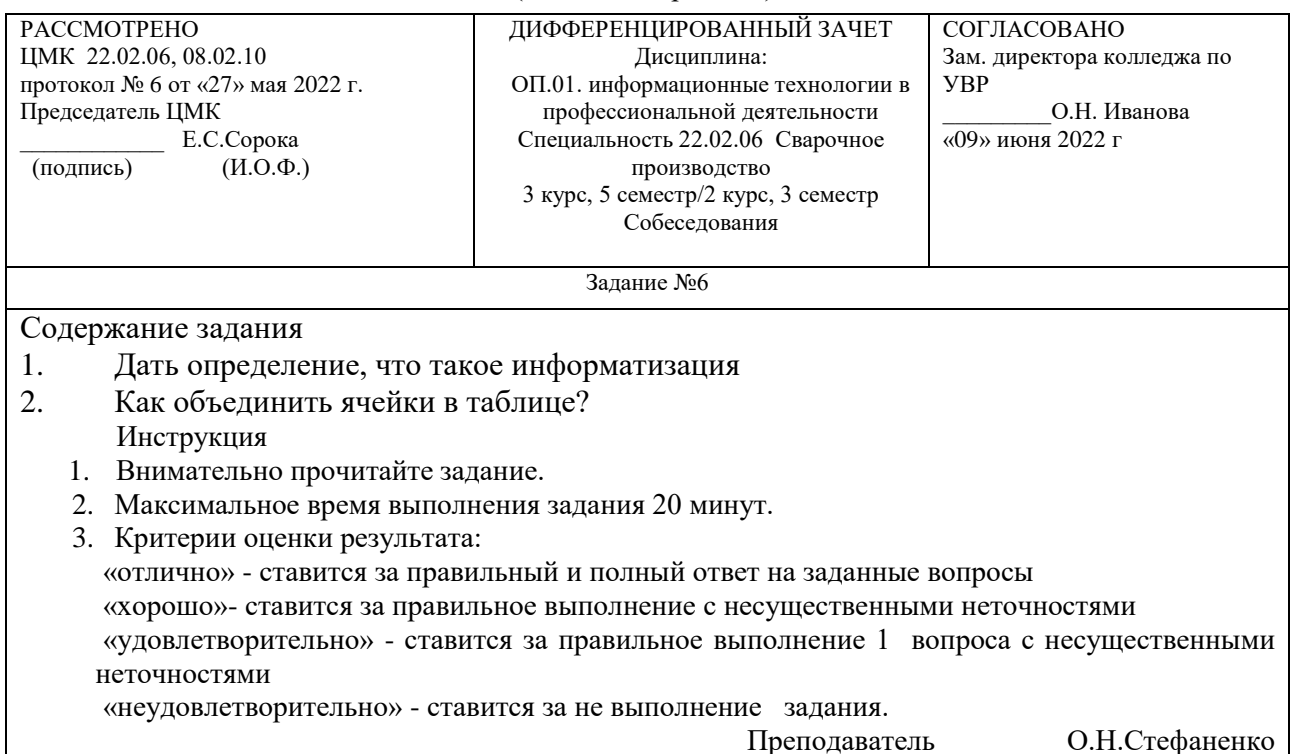

#### ФЕДЕРАЛЬНОЕ АГЕНТСТВО ЖЕЛЕЗНОДОРОЖНОГО ТРАНСПОРТА Улан-Удэнский колледж железнодорожного транспорта

 филиал Федерального государственного бюджетного образовательного учреждения высшего образования «Иркутский государственный университет путей сообщения» (УУКЖТ ИрГУПС)

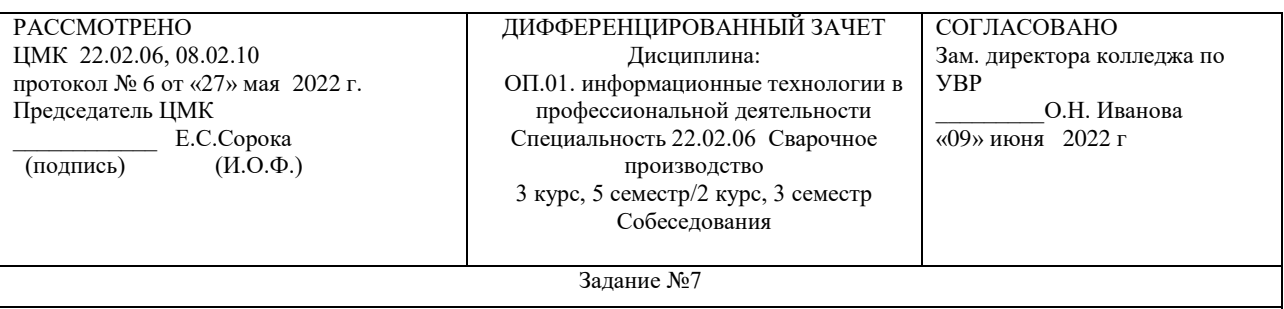

#### Содержание задания

- 1. Компьютерная графика. Окно приложения и элементы интерфейса
- 2. Что такое «ярлык»?
	- Инструкция
	- 1. Внимательно прочитайте задание.
	- 2. Максимальное время выполнения задания 20 минут.
	- 3. Критерии оценки результата:
		- «отлично» ставится за правильный и полный ответ на заданные вопросы
		- «хорошо»- ставится за правильное выполнение с несущественными неточностями
		- «удовлетворительно» ставится за правильное выполнение 1 вопроса с несущественными неточностями

«неудовлетворительно» - ставится за не выполнение задания.

Преподаватель \_\_\_\_\_\_\_\_ О.Н.Стефаненко

## ФЕДЕРАЛЬНОЕ АГЕНТСТВО ЖЕЛЕЗНОДОРОЖНОГО ТРАНСПОРТА

Улан-Удэнский колледж железнодорожного транспорта филиал Федерального государственного бюджетного образовательного учреждения высшего образования «Иркутский государственный университет путей сообщения» (УУКЖТ ИрГУПС)

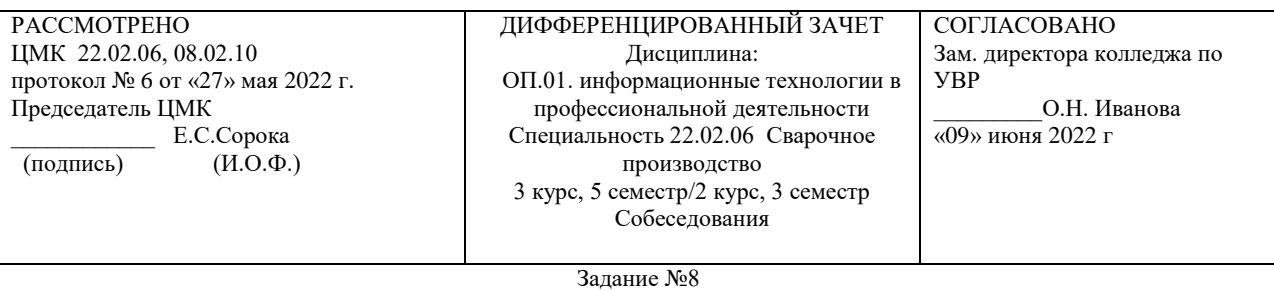

#### Содержание задания

- 1. Что в себя включает информатизация?
- 2. Структура полей в таблицах базы данных.

Инструкция

- 1. Внимательно прочитайте задание.
- 2. Максимальное время выполнения задания 20 минут.
- 3. Критерии оценки результата:
	- «отлично» ставится за правильный и полный ответ на заданные вопросы «хорошо»- ставится за правильное выполнение с несущественными неточностями «удовлетворительно» - ставится за правильное выполнение 1 вопроса с несущественными неточностями

«неудовлетворительно» - ставится за не выполнение задания.

Преподаватель О.Н.Стефаненко

ФЕДЕРАЛЬНОЕ АГЕНТСТВО ЖЕЛЕЗНОДОРОЖНОГО ТРАНСПОРТА

Улан-Удэнский колледж железнодорожного транспорта филиал Федерального государственного бюджетного образовательного учреждения высшего образования «Иркутский государственный университет путей сообщения» (УУКЖТ ИрГУПС)

РАССМОТРЕНО ЦМК 22.02.06, 08.02.10 протокол № 6 от «27» мая 2022 г. Председатель ЦМК \_\_\_\_\_\_\_\_\_\_\_\_ Е.С.Сорока (подпись) (И.О.Ф.) ДИФФЕРЕНЦИРОВАННЫЙ ЗАЧЕТ Дисциплина: ОП.01. информационные технологии в профессиональной деятельности Специальность 22.02.06 Сварочное производство 3 курс, 5 семестр/2 курс, 3 семестр Собеседования СОГЛАСОВАНО Зам. директора колледжа по УВР \_\_\_\_\_\_\_\_\_О.Н. Иванова «09» июня 2022 г

Задание №9

Содержание задания

- 1. Формальная модель объекта.
- 2. Понятие модели и их классификация.

Инструкция

- 1. Внимательно прочитайте задание.
- 2. Максимальное время выполнения задания 20 минут.
- 3. Критерии оценки результата: «отлично» - ставится за правильный и полный ответ на заданные вопросы «хорошо»- ставится за правильное выполнение с несущественными неточностями «удовлетворительно» - ставится за правильное выполнение 1 вопроса с несущественными

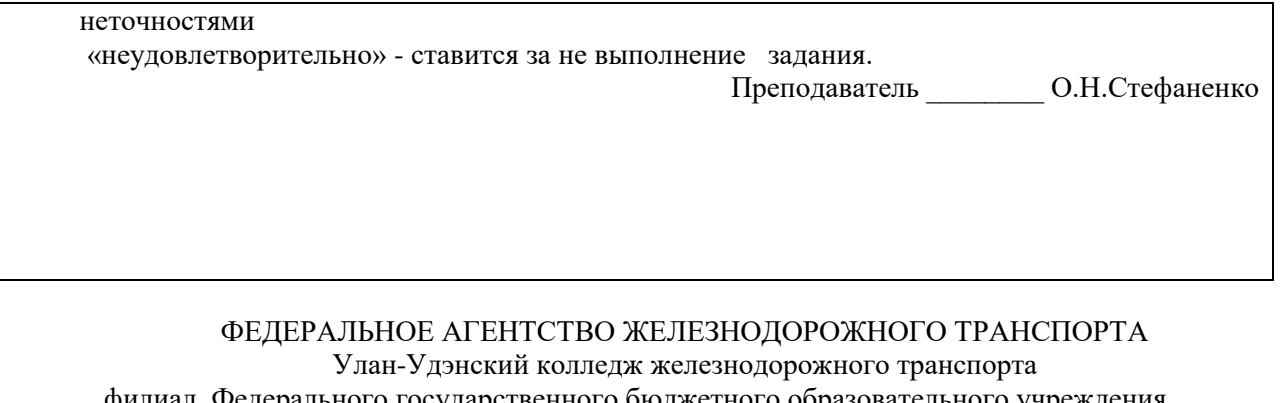

 филиал Федерального государственного бюджетного образовательного учреждения высшего образования «Иркутский государственный университет путей сообщения» (УУКЖТ ИрГУПС)

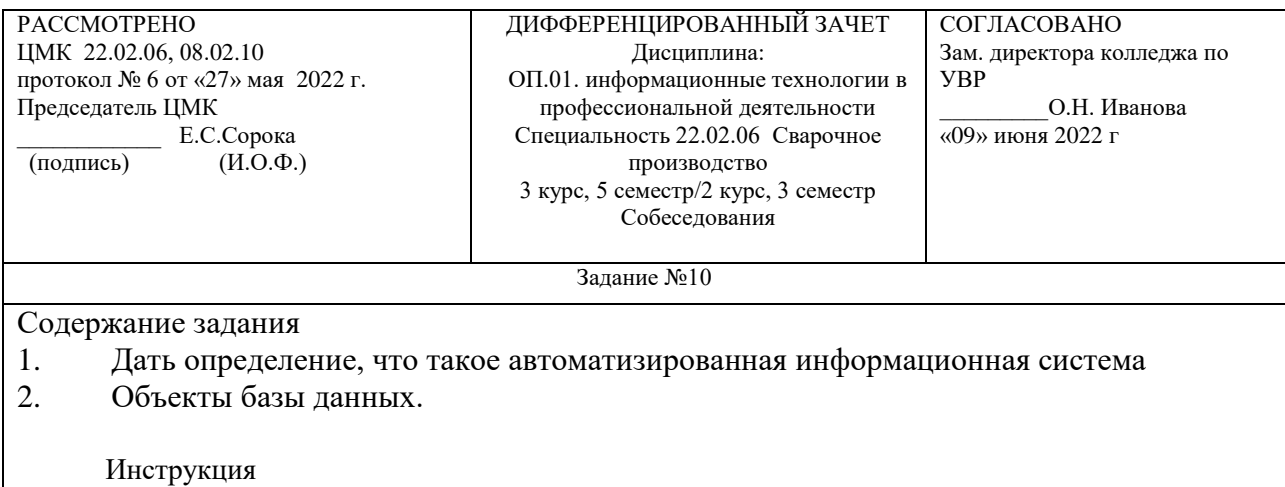

- 1. Внимательно прочитайте задание.
- 2. Максимальное время выполнения задания 20 минут.
- 3. Критерии оценки результата: «отлично» - ставится за правильный и полный ответ на заданные вопросы «хорошо»- ставится за правильное выполнение с несущественными неточностями «удовлетворительно» - ставится за правильное выполнение 1 вопроса с несущественными неточностями «неудовлетворительно» - ставится за не выполнение задания.

Преподаватель \_\_\_\_\_\_\_\_ О.Н.Стефаненко

## **Дополнение к ФОС**

# **Формы контроля дисциплины ОП.01. Информационные технологии в профессиональной деятельности специальности 22.02.06 Сварочное**

#### **производство**

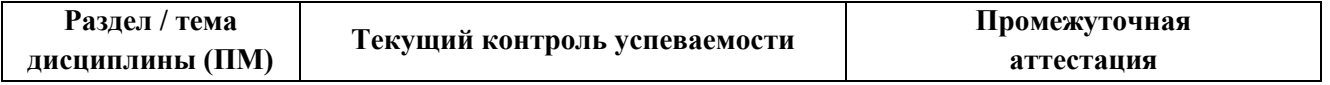

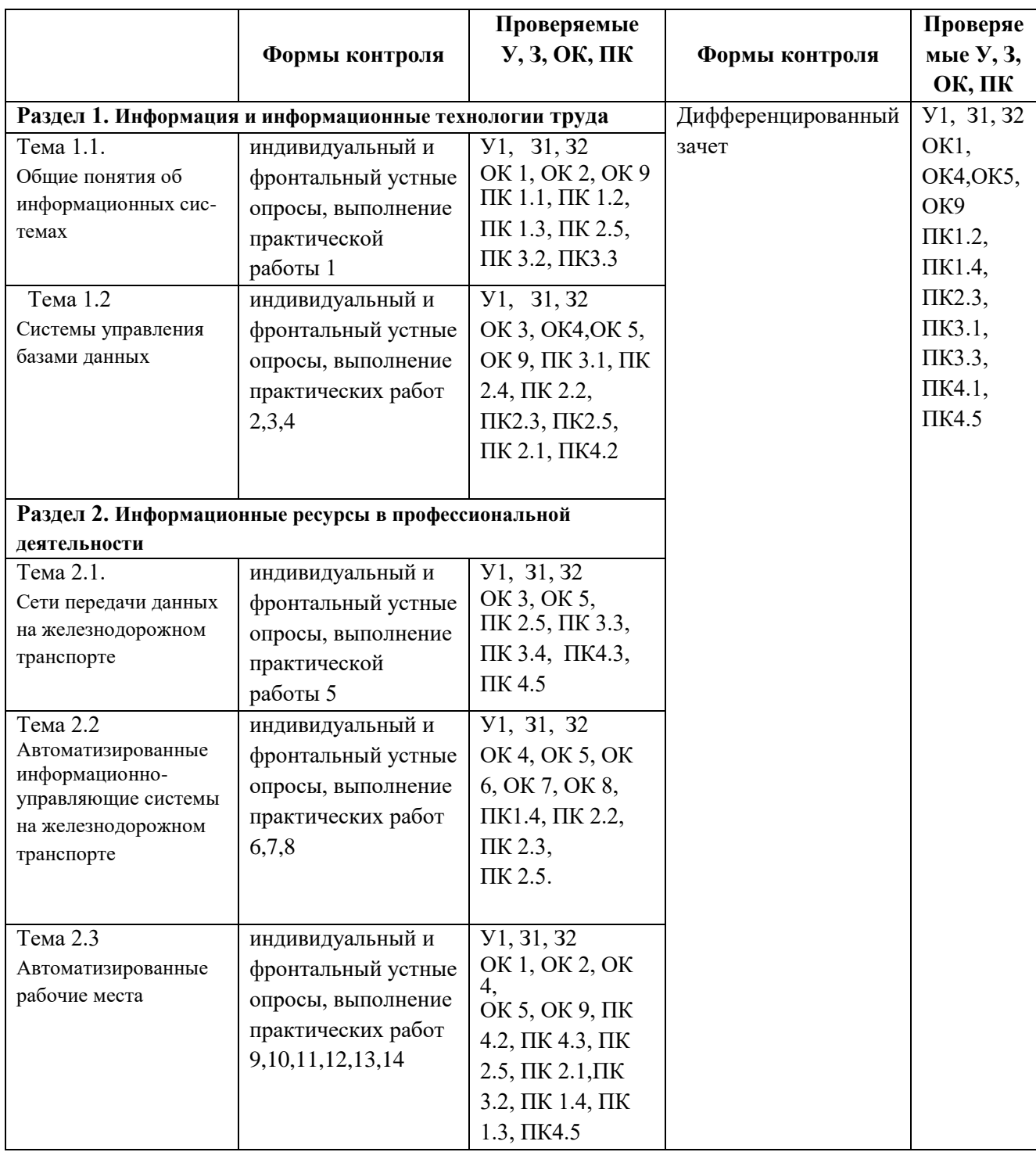